Protokoll fört vid extra bolagsstämma i Nodebis Applications AB (publ), org.nr 556858-5441, den 24 augusti 2023 kl. 10.00 på Kronobergsgatan 49 i Stockholm

1. Stämmans öppnande Öppnades stämman av [Lars Save].

#### 2. Val av ordförande vid stämman

Valdes [Lars Save] till ordförande för stämman. Upplystes om att stämmans ordförande skulle föra protokollet vid stämman.

- Upprättande och godkännande av röstlängd Godkändes bifogad förteckning, <u>Bilaga 1</u>, att gälla som röstlängd.
- 4. Val av en eller två justeringsmän Utsågs Johan Sandwall att jämte ordföranden justera protokollet.
- 5. Prövning om stämman blivit behörigen sammankallad

Sedan det konstaterats att kallelse till stämman har offentliggjorts på bolagets webbplats den 19 juli 2023 och varit införd i Post- och Inrikes Tidningar den 21 juli 2023, då även annonsen i Dagens Industri varit införd, konstaterades att stämman var i behörig ordning sammankallad.

- 6. Godkännande av dagordning Godkändes det förslag till dagordning som intagits i kallelsen till stämman.
- 7. Beslut om godkännande av ingående av aktieöverlåtelseavtal och kvittningsemission Framlades styrelsens förslag om godkännande av ingående av aktieöverlåtelseavtal med Alfanode AB avseende aktier i Sandwall & Björn Holding AB samt om godkännande av styrelsens beslut om kvittningsemission. Beslutades i enlighet med styrelsens förslag, <u>Bilaga</u> <u>2</u>.
- 8. Beslut om (a) sammanläggning av aktier och (b) ändring av bolagsordningen Framlades styrelsens förslag om (a) sammanläggning av aktier och (b) ändring av bolagsordningen. Beslutades i enlighet med styrelsens förslag, <u>Bilaga 3</u>.

## 9. Avslutande av stämman

Ordföranden förklarade stämman avslutad.

Vid protokollet:

[Lars Save] (ordförande)

Justeras:

10-

Johan Sandwall

## RÖSTLÄNGD

[Se separat dokument]

#### Förslag till beslut om godkännande av ingående av aktieöverlåtelseavtal och kvittningsemission

Bolaget offentliggjorde den 12 juli 2023 att Bolaget ingått avtal med Bolagets största aktieägare Alfanode AB om förvärv av 15 % av aktierna i Sandwall & Björn Holding AB. I samband med förvärvet erhåller Bolaget även en köpoption att förvärva resterande 30 % av aktierna i Sandwall & Björn Holding AB. Köpeskillingen uppgår till 9 450 000 kronor och erläggs i form av en säljarrevers om 9 450 000 kronor som kvittas mot 7 000 000 nyemitterade aktier i Bolaget. Efter genomförandet av nyemissionen som föreslås godkännas enligt denna punkt 7 kommer Alfanode AB att inneha cirka 64 procent av det totala antalet aktier och röster i Nodebis.

Styrelsen föreslår att stämman godkänner ingåendet av aktieöverlåtelseavtalet samt styrelsens beslut om nyemission av högst 7 000 000 aktier, innebärande en ökning av aktiekapitalet med högst 1 590 941,151187 kronor. I övrigt ska följande villkor gälla.

- 1. Rätt att teckna aktierna ska tillkomma Alfanode AB. Skälen till avvikelsen från aktieägarnas företrädesrätt är att emissionen genomförs som ett led av förvärv av aktier i Sandwall & Björn Holding AB.
- 2. Teckningskursen per aktie ska vara 1,35 kronor. Teckningskursen har fastställts utifrån en bedömning av rådande marknadsläge, verksamhetens historiska utveckling och Bolagets affärsutsikter. Överkursen ska tillföras den fria överkursfonden.
- 3. Teckning av aktierna ska ske genom undertecknande av teckningslista senast den 31 augusti 2023.
- 4. Betalning ska ske genom kvittning av Alfanode AB:s fordringar om sammanlagt 9 450 000 kronor gentemot Bolaget senast den 31 augusti 2023.
- 5. Styrelsen äger rätt att förlänga tecknings- och betalningsperioden.
- 6. De nya aktierna ska berättiga till vinstutdelning från och med den dag då aktierna registrerats vid Bolagsverket och har förts in i Bolagets aktiebok förd av Euroclear Sweden AB.
- 7. Styrelsen, den verkställande direktören, eller den som styrelsen eller verkställande direktören utser, bemyndigas att vidta de smärre ändringar i beslutet som kan visa sig erforderliga i samband med registreringen av beslutet vid Bolagsverket respektive Euroclear Sweden AB eller på grund av andra formella krav.

#### Tillämpning av Leo-reglerna

Alfanode AB kontrolleras av Lars Save. Mot bakgrund av att Lars Save är styrelseordförande i Nodebis omfattas transaktionen av Leo-reglerna och ska underställas bolagsstämma för godkännande. Transaktionen har därför villkorats av extra bolagsstämmans godkännande.

#### Beskrivning av aktieöverlåtelseavtalet

Nodebis har ingått avtal om att förvärva 15 % av aktierna i Sandwall & Björn Holding AB av Alfanode AB. I samband med förvärvet erhåller Nodebis en köpoption att förvärva, och befintliga aktieägare i Sandwall & Björn Holding AB erhåller en säljoption att till Nodebis överlåta, resterande 30 procent av aktierna i Sandwall & Björn Holding AB. De resterande 30 procenten av aktierna i Sandwall & Björn Holding AB. De resterande 30 procenten av aktierna i Sandwall & Björn Holding AB. De resterande 30 procenten av aktierna i Sandwall & Björn Holding AB. De resterande 30 procenten av aktierna i Sandwall & Björn Holding AB. De resterande 30 procenten av aktierna i Sandwall & Björn Holding AB ägs av nyckelpersoner i Sandwall & Björn Holding-koncernen. Köpeskillingen per aktie vid utnyttjande av köpoptionen eller säljoptionen ska uppgå till snittet av EBITDA för räkenskapsåren ((2025 + 2026)/2) x multipel 5 (köpoptionen)/multipel 4 (säljoptionen), dividerat med samtliga antalet aktier i Sandwall & Björn Holding AB per den 31 december 2026. Optionerna kan utnyttjas under perioden från och med den 1 februari 2027 till och med den 28 februari 2027. Om varken säljoptionen eller

köpoptionen utnyttjats under den initiala utnyttjandeperioden kan Nodebis eller de befintliga aktieägarna i Sandwall & Björn Holding AB förlänga säljoptionen respektive köpoptionen med ett år. Utnyttjande av säljoptionen eller köpoptionen baserat på åren 2026 och 2027 kan då ske under perioden från och med den 1 februari 2028 till och med den 28 februari 2028.

Köpeskillingen, för aktierna och optionen uppgår till 9 450 000 kronor och erläggs i form av en säljarrevers om 9 450 000 kronor som kvittas mot 7 000 000 nyemitterade aktier i Nodebis.

Styrelsen bedömer att villkoren för transaktionen, inklusive köpeskillingen, är marknadsmässiga och att aktieöverlåtelseavtalet i övrigt innehåller sedvanliga villkor.

Förutsatt att aktieägarna i Nodebis godkänner transaktionen förväntas transaktionen genomföras omkring den 24 augusti 2023.

Under förutsättning att stämman beslutar att godkänna styrelsens beslut enligt denna punkt kommer Alfanode AB, efter Bolagets förvärv av aktierna i Sandwall & Björn Holding AB, inte att äga några aktier eller optioner i Sandwall & Björn Holding AB.

Mot bakgrund av Lars Saves ägande i Alfanode AB och hans ställning som styrelseordförande i Bolaget har han inte varit delaktig i beredningen av förvärvet och inte heller deltagit i styrelsens beslut avseende förvärvet.

#### Förslag till beslut

Styrelsen föreslår att extra bolagsstämman godkänner (i) ingåendet av aktieöverlåtelseavtalet och (ii) den därtill hörande kvittningsemissionen om 7 000 000 aktier.

#### Majoritetskrav

För giltigt beslut krävs att beslutet biträds av aktieägare med minst nio tiondelar av såväl de avgivna rösterna som de aktier som är företrädda vid bolagsstämman.

#### Förslag till beslut om (a) sammanläggning av aktier och (b) ändring av bolagsordningen

l syfte att uppnå ett för Bolaget ändamålsenligt antal aktier föreslår styrelsen att bolagsstämman beslutar om sammanläggning av aktier i enlighet med (a) nedan. För att möjliggöra genomförandet av sammanläggningen av aktier enligt styrelsens förslag (a) och för en allmän anpassning av gränserna för aktiekapital och antal aktier i bolagsordningen föreslås § 4 och § 5 i bolagsordningen ändras enligt (b) nedan. Ärendena under punkterna 9 a) – b) är ett förslag och ska som en helhet behandlas av bolagsstämman genom ett beslut. För giltigt beslut erfordras biträde av aktieägare som representerar minst två tredjedelar av såväl de avgivna rösterna som de vid stämman företrädda aktierna.

a) Beslut om sammanläggning av aktier

Styrelsen föreslår att bolagsstämman beslutar om sammanläggning av Bolagets aktier, varvid tio (10) befintliga aktier ska läggas samman till en (1) ny aktie (sammanläggning 1:10).

För genomförandet av sammanläggningen har en av bolagets större aktieägare, Alfanode AB, förbundit sig att till de aktieägare vars innehav inte är jämnt delbart med tio (10), vederlagsfritt tillskjuta det antal aktier som krävs för att innehavet ska bli jämnt delbart med sammanläggningskvoten. Tillskjutande av aktier kommer att ske genom Euroclear Sweden AB:s försorg utan att åtgärd behöver vidtas av bolagets aktieägare.

Styrelsen föreslår att bolagsstämman bemyndigar styrelsen att fastställa avstämningsdag för sammanläggningen av aktier. Avstämningsdag får inte infalla innan beslutet om sammanläggning har registrerats hos Bolagsverket.

Efter genomförd sammanläggning av aktier kommer antalet aktier i Bolaget, under förutsättning att nyemissionen som föreslås godkännas av stämman enligt punkt 7 tecknas till fullo, att minska från 66 881 311 till 6 688 131. Den föreslagna sammanläggningen innebär samtidigt att aktiens kvotvärde ökar från cirka 0,23 kronor till cirka 2,27 kronor.

#### b) Beslut om ändring av bolagsordningen

Styrelsen föreslår att bolagsstämman beslutar om ändring av § 4 i bolagsordningen enligt följande.

### Nuvarande lydelse

Aktiekapitalet ska vara lägst 6 000 000 kronor och högst 24 000 000 kronor.

Föreslagen lydelse

Aktiekapitalet ska vara lägst 13 609 663 kronor och högst 54 438 652 kronor.

Styrelsen föreslår att bolagsstämman beslutar om ändring av § 5 i bolagsordningen enligt följande.

#### Nuvarande lydelse

Bolaget ska ha lägst 28 000 000 och högst 112 000 000 aktier.

Föreslagen lydelse

Bolaget ska ha lägst 5 988 131 och högst 23 952 524 aktier.

Den fullständiga föreslagna nya bolagsordningen framgår av Bilaga 3A.

## Föreslagen bolagsordning

[Se separat dokument]

# Verifikat

Transaktion 09222115557499215762

## Dokument

| Nodebis Applications AB - Protokoll extra bolagsstämma<br>20230824<br>Huvuddokument<br>7 sidor<br><i>Startades 2023-08-24 10:35:24 CEST (+0200) av Marie</i><br><i>Kvist (MK)</i><br>Färdigställt 2023-08-24 10:37:16 CEST (+0200) | <b>Bilaga 1 Röstlängd</b><br>Bilaga 1<br>1 sida<br>Sammanfogad med huvuddokumentet<br><i>Bifogad av Marie Kvist (MK)</i> |
|----------------------------------------------------------------------------------------------------|----------------------------------------------------------------------------------------------------|
| <b>Bilaga 3A nodebis-applications-ab-bolagsordning</b><br>Bilaga 2<br>2 sidor<br>Sammanfogad med huvuddokumentet<br><i>Bifogad av Marie Kvist (MK)</i>                                                                             |                                                                                                    |
| Initierare                                                                                                    | a                                                                                                    |
| Marie Kvist (MK)<br>Nodebis Applications AB<br><i>marie.kvist@nodebis.se</i><br>+46763061424                                                                                                    |                                                                                                    |
| Signerande parter                                                                                                    | 4                                                                                                    |
| Lars Save (LS)<br>lars.save@outlook.com                                                                                                    | Johan Sandwall (JS)<br>johan@nymedia.se                                                                                  |
| Circuit 2000 00 04 10 07 10 05 55 (10000)                                                                                                    | 10-                                                                                                    |

Signerade 2023-08-24 10:37:16 CEST (+0200)

Signerade 2023-08-24 10:36:31 CEST (+0200)

Detta verifikat är utfärdat av Scrive. Information i kursiv stil är säkert verifierad av Scrive. Se de dolda bilagorna för mer information/bevis om detta dokument. Använd en PDF-läsare som t ex Adobe Reader som kan visa dolda bilagor för att se bilagorna. Observera att om dokumentet skrivs ut kan inte integriteten i papperskopian bevisas enligt nedan och att en vanlig papperutskrift saknar innehållet i de dolda bilagorna. Den digitala signaturen (elektroniska förseglingen) säkerställer att integriteten av detta dokument, inklusive de dolda bilagorna, kan bevisas matematiskt och oberoende av Scrive. För er bekvämlighet tillhandahåller Scrive även en tjänst för att kontrollera dokumentets integritet automatiskt

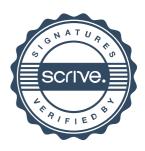

# Verifikat

Transaktion 09222115557499215762

på: https://scrive.com/verify

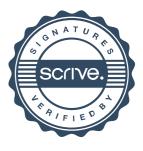

## Bilaga 1

## Röstlängd vid extra bolagsstämma i Nodebis Applications AB(publ) den 24 augusti 2023

| Aktieägare                          | Ombud          | Antal aktier och röster | Procent | Närvarande procent |
|-------------------------------------|----------------|-------------------------|---------|--------------------|
| Alfanode AB                         | Lars Save      | 35 830 668              | 59,84%  | 78,79%             |
| Sandwall & Company AB               | Johan Sandwall | 5 000 000               | 8,35%   | 10,99%             |
| Syn AB                              | Lena Sundsvik  | 1 913 000               | 3,19%   | 4,21%              |
| Verksamhetspartner LS AB            | Lena Sundsvik  | 1 100 000               | 1,84%   | 2,42%              |
| Lars Save                           |                | 785 415                 | 1,31%   | 1,73%              |
| Marie Kvist                         |                | 597 619                 | 1,00%   | 1,31%              |
| Savenode AB                         | Lars Save      | 162 985                 | 0,27%   | 0,36%              |
| Savelt Management AB                | Lars Save      | 88 523                  | 0,15%   | 0,19%              |
|                                     |                |                         | 0,00%   | 0,00%              |
| Antal aktier och röster närvaran    | de             | 45 478 210              | 75,95%  | 100,00%            |
| Totala antal aktier och röster i bo | laget          | 59 881 311              |         |                    |

\_\_\_\_

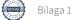

## Bolagsordning i Nodebis Applications AB (publ)

## 1. Företagsnamn

Bolagets företagsnamn är Nodebis Applications AB (publ).

## 2. Styrelsens säte

Styrelsen har sitt säte i Stockholms län och kommun.

### 3. Verksamhet

Bolaget ska bedriva verksamhet som utövas av huvudkontor, investeringsverksamhet, konsultverksamhet företrädesvis inom IT-lösningar, digitala och tryckta informationstjänster och affärssystem antingen för en specifik bransch eller för en specifik affärsfunktion. Bolaget skall utveckla och sälja datorprogram, direkt eller indirekt bedriva förmedling av informationstjänster samt äga och förvalta aktier, fast och lös egendom och därmed förenlig verksamhet.

## 4. Aktiekapital

Aktiekapitalet ska vara lägst 13 609 663 och högst 54 438 652 kronor.

## 5. Antal aktier

Bolaget ska ha lägst 5 988 131 och högst 23 952 524 aktier.

### 6. Styrelse

Styrelsen skall bestå av lägst tre och högst fem styrelseledamöter med lägst noll högst två styrelsesuppleanter. Styrelseledamöterna och styrelsesuppleanterna väljs varje år på en årsstämma för tiden intill slutet av nästa årsstämma.

### 7. Revisorer

För granskning av aktiebolagets årsredovisning och räkenskaperna samt styrelsens och verkställande direktörens förvaltning väljs på årsstämman en revisor och en revisorssuppleant.

### 8. Kallelse

Kallelse till bolagsstämma skall ske genom annonsering i Post- och Inrikes Tidningar samt på bolagets hemsida. Vid tidpunkten för kallelse skall information om att kallelse skett annonseras i Dagens Industri.

### 9. Föranmälan till bolagsstämma

För att få delta i bolagsstämma skall aktieägare anmäla detta till bolaget senast den dag som anges i kallelse till stämman. Denna dag får inte vara söndag, allmän helgdag, lördag, midsommarafton, julafton eller nyårsafton och inte infalla tidigare än femte vardagen före stämman.

### 10. Ärenden på bolagsstämma

På årsstämman skall följande ärenden behandlas.

- 1. Val av ordförande vid stämman.
- 2. Upprättande och godkännande av röstlängd.
- 3. Val av en eller två justeringsmän.

- 4. Prövande av om stämman blivit behörigen sammankallad.
- 5. Godkännande av dagordning.
- 6. Framläggande av årsredovisning och revisionsberättelse.
- 7. Beslut om
- a. Fastställande av resultaträkningen och balansräkningen.
- b. Disposition av aktiebolagets vinst eller förlust enligt den fastställda balansräkningen,
- c. Ansvarsfrihet för styrelseledamöter och verkställande direktören,
- 8. Fastställande av arvode till styrelsen och i vissa fal revisorn.
- 9. Val av styrelse och revisorer.

10. Annat ärende, som skall tas upp på stämman enligt aktiebolagslagen (2005:551) eller bolagsordningen

#### 11. Räkenskapsår

Räkenskapsåret är 1 januari till 31 december.

#### 12. Avstämningsförbehåll

Bolagets aktier ska vara registrerade i ett avstämningsregister enligt lagen (1998:1479) om värdepapperscentraler och kontoföring av finansiella instrument

Antagen på extra bolagsstämma den 24 augusti 2023